TỈNH THANH HÓA Độc lập - Tự do - Hạnh phúc CỘNG HOÀ XÃ HỘI CHỦ NGHĨA VIỆT NAM

٦ Số: 395 /QĐ-UBND Thanh Hoá, ngày 24 tháng 01 năm 2022

#### QUYẾT ĐINH

Về việc phê duyệt đề cương, dự toán chi tiết: Nâng cấp và mở rộng phần mềm chấm điểm chỉ số cải cách hành chính, chấm điểm mức độ hoàn thành nhiệm vụ đến UBND cấp xã

#### CHỦ TỊCH ỦY BAN NHÂN DÂN TỈNH THANH HÓA

Căn cứ Luật Tổ chức chính quyền địa phương 2015; Luật sửa đổi, bổ sung một số điều của Luật tổ chức Chính phủ và Luật Tổ chức chính quyền địa phương năm 2019;

Căn cứ Luật Ngân sách Nhà nước năm 2015;

Căn cứ Nghị định số 163/2016/NĐ-CP ngày 21/12/2016 của Chính phủ về việc quy định chi tiết thi hành một số điều của Luật Ngân sách;

Căn cứ Nghị định số 64/2007/NĐ-CP ngày 10/4/2007 của Chính phủ về ứng dụng công nghệ thông tin trong hoạt động của cơ quan Nhà nước;

Căn cứ Nghị định số 73/2019/NĐ-CP ngày 05/9/2019 của Chính phủ về quản lý đầu tư ứng dụng công nghệ thông tin sử dụng nguồn vốn ngân sách nhà nước;

Căn cứ Thông tư số 03/2020/TT-BTTTT ngày 24/2/2020 của Bộ trưởng Bộ Thông tin và Truyền thông quy định về lập đề cương và dự toán chi tiết đối với hoạt động ứng dụng công nghệ thông tin sử dụng kinh phí chi thường xuyên thuộc nguồn vốn ngân sách nhà nước;

Căn cứ Quyết định số 1688/QĐ-BTTTT ngày 11/10/2019 của Bộ thông tin và Truyền thông về công bố định mức chi phí quản lý dự án, chi phí tư vấn đầu tư ứng dụng CNTT sử dụng ngân sách nhà nước;

 Căn cứ Công văn số 2589/BTTTT-ƯDCNTT 24/8/2011 của Bộ Thông tin và Truyền thông về việc hướng dẫn xác định chi phí phát triển, nâng cấp phần mềm nội bộ;

Căn cứ Quyết định số 4308/QĐ-UBND ngày 29/10/2021 của UBND tỉnh ban hành Bộ tiêu chí và phương pháp xác định Chỉ số cải cách hành chính của các sở, ban, ngành cấp tỉnh; UBND các huyện, thị xã, thành phố; UBND các xã, phường, thị trấn trên địa bàn tỉnh Thanh Hóa;

Căn cứ Kế hoạch số 272/KH-UBND ngày 21/12/2020 của UBND tỉnh về ứng dụng công nghệ thông tin trong hoạt động của cơ quan nhà nước, phát triển chính quyền số và đảm bảo an toàn thông tin mạng trên địa bàn tỉnh Thanh Hóa, giai đoạn 2021-2025;

Theo Báo cáo kết quả thẩm định đề cương và dự toán chi tiết của Sở Tài chính tại văn bản số 385/STC-QLNS&TKTC ngày 18/01/2022 về nâng cấp và mở rộng phần mềm chấm điểm chỉ số cải cách hành chính, chấm điểm mức độ hoàn thành nhiệm vụ đến UBND cấp xã (kèm theo ý kiến tham gia của Sở Thông tin và Truyền thông tại Công văn số 102/STTTT-KHTC ngày 18/01/2022; đề nghị của Sở Nội vụ tại Công văn số 73/SNV-CCHC ngày 11/01/2022).

#### QUYẾT ĐỊNH:

Điều 1. Phê duyệt đề cương, dự toán chi tiết nâng cấp và mở rộng phần mềm chấm điểm chỉ số cải cách hành chính, chấm điểm mức độ hoàn thành nhiệm vụ đến UBND cấp xã, với các nội dung chủ yếu như sau:

1. Đơn vị sử dụng ngân sách: Sở Nội vụ.

2. Tổ chức, đơn vị lập (hoặc tư vấn lập) đề cương và dự toán chi tiết: Công ty TNHH thương mại và công nghệ Sake.

3. Mục tiêu, quy mô: Nâng cấp và mở rộng phần mềm chấm điểm chỉ số cải cách hành chính, chấm điểm mức độ hoàn thành nhiệm vụ đến UBND cấp xã.

4. Giải pháp kỹ thuật, công nghệ và các nội dung ứng dụng công nghệ thông tin chủ yếu:

4.1. Giải pháp kỹ thuật, công nghệ cần tuân thủ:

Theo đề cương và dự toán chi tiết lập của Sở Nội vụ và được Sở Thông tin và Truyền thông thẩm định tại công văn số 102/STTTT-KHTC ngày 18/01/2022.

 4.2. Giải pháp kỹ thuật, công nghệ cho phép Sở Nội vụ được thay đổi trong quá trình triển khai: Không.

5. Dự toán chi tiết: Tổng cộng: 1.511,0 triệu đồng (Một tỷ, năm trăm mười một triệu đồng). Trong đó:

- Chi phí thiết bị: 1.438,9 triệu đồng.

- Chi phí quản lý: 23,4 triệu đồng.

- Chi phí tư vấn: 48,9 triệu đồng.

#### (có phụ lục chi tiết kèm theo).

 6. Nguồn vốn: Từ nguồn kinh phí công nghệ thông tin, xây dựng chính quyền điện tử và chuyển đổi số trong dự toán ngân sách tỉnh hàng năm.

7. Địa điểm thực hiện: Tại Sở Nội vụ; UBND cấp xã và các đơn vị liên quan.

8. Thời gian thực hiện: Năm 2022.

Điều 2. Tổ chức thực hiện

 1. Giao Sở Nội vụ thực hiện triển khai nhiệm vụ tại Điều 1 Quyết định này theo đúng quy định; quản lý, sử dụng kinh phí đúng nội dung, thanh quyết toán theo đúng chế độ quy định hiện hành.

2. Căn cứ nội dung phê duyệt tại Quyết định này, giao Sở Tài chính tổng hợp, trình Chủ tịch UBND tỉnh giao kinh phí để Sở Nội vụ triển khai, thực hiện.

 3. Sở Thông tin và Truyền thông, Sở Tài chính, Sở Kế hoạch và Đầu tư; Kho bạc Nhà nước tỉnh Thanh Hóa, các ngành và các đơn vị có liên quan căn cứ vào nội dung được phê duyệt tại Điều 1 Quyết định này có trách nhiệm hướng dẫn, kiểm tra việc thực hiện và thanh toán, quyết toán nguồn kinh phí cho Sở Nội vụ, đảm bảo theo đúng các quy định hiện hành.

Điều 3. Quyết định này có hiệu lực thi hành kể từ ngày ký.

Chánh Văn phòng UBND tỉnh; Giám đốc các Sở: Nội vụ, Tài chính, Thông tin và Truyền thông, Kế hoạch và Đầu tư; Giám đốc Kho bạc nhà nước tỉnh Thanh Hóa; Thủ trưởng các đơn vị liên quan chịu trách nhiệm thi hành Quyết định này./.

#### Nơi nhận:

- Như Điều 3 QĐ;
- Chủ tịch UBND tỉnh (để b/c);<br>- PCT Mai Xuân Liêm;
- 
- PCVP Nguyễn Văn Chiến;<br>- Lưu: VT, CNTT.
- 

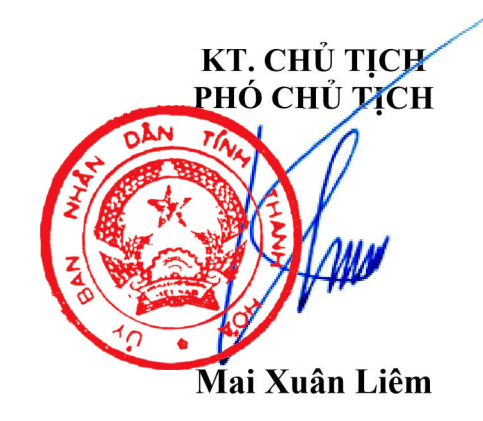

# TỒNG DỰ TOÁN

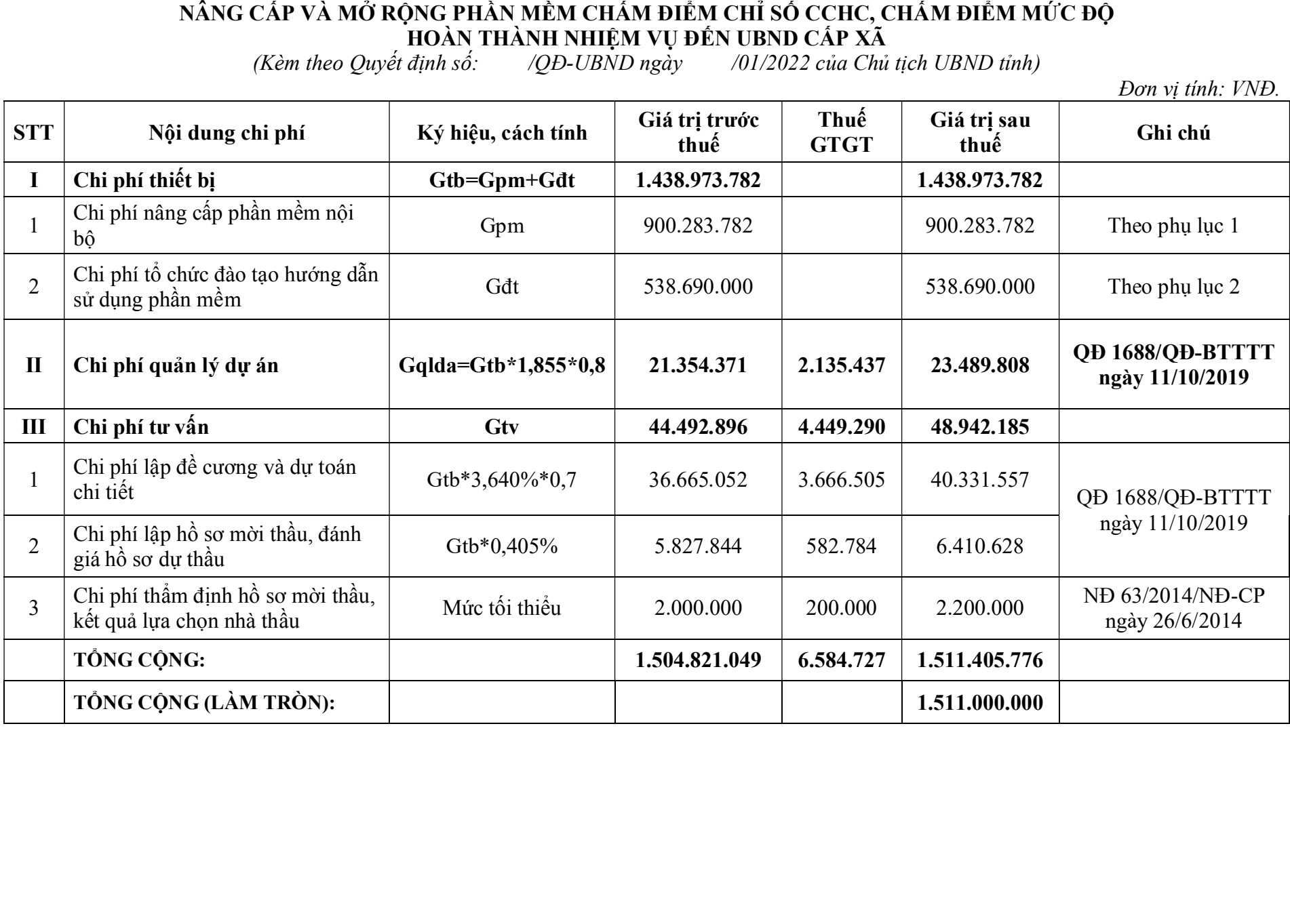

#### PHỤ LỤC 1: TÔNG HỢP CHI PHÍ PHÂN MÊM

(Kèm theo Quyết định số: /QĐ-UBND ngày /01/2022 của Chủ tịch UBND tỉnh)

Đơn vị tính: VNĐ

| <b>TT</b> | Khoản mục chi phí             | Cách tính                        | Giá trị     | Kí hiệu    |
|-----------|-------------------------------|----------------------------------|-------------|------------|
|           | Giá trị phần mềm              | $1.4 \times E \times P \times H$ | 514.742.014 | G          |
|           | Chi phí chung                 | G x $65\%$                       | 334.582.309 |            |
|           | Thu nhập chịu thuế tính trước | $(G+C)$ x 6%                     | 50.959.459  | TL         |
|           | Tổng cộng                     | $G + C + TL$                     | 900.283.782 | <b>GPM</b> |

(Chi tiết cách tính như các bảng kèm theo)

BÁNG 1: BẢNG SẮP XẾP THỨ TỰ ƯU TIÊN CÁC YÊU CẦU CHỨC NĂNG

| <b>TT</b>      | Mô tả yêu cầu                                                                                              | Phân loại       | Mức độ     | Ghi chú |
|----------------|----------------------------------------------------------------------------------------------------|-----------------|------------|---------|
| $\mathbf{1}$   | Quản trị hệ thống có thể xem danh sách<br>đơn vị cấp xã, phường, thị trấn                                  | Dữ liệu đầu vào | Trung binh |         |
| $\overline{2}$ | Quản trị hệ thống có thể thêm đơn vị cấp<br>xã, phường, thị trấn                                           | Dữ liệu đầu vào | Trung bình |         |
| $\overline{3}$ | Quản trị hệ thống có thể sửa thông tin đơn<br>vị cấp xã, phường, thị trấn                                  | Dữ liệu đầu vào | Trung bình |         |
| $\overline{4}$ | Quản trị hệ thống có thể xóa đơn vị cấp<br>xã, phường, thị trấn                                            | Dữ liệu đầu vào | Trung binh |         |
| 5              | Quản trị hệ thống có thể tìm kiếm đơn vị<br>cấp xã, phường, thị trấn                                       | Dữ liệu đầu vào | Trung binh |         |
| 6              | Quản trị hệ thống có thể phân quyền đơn<br>vị cấp xã, phường, thị trấn                                     | Dữ liệu đầu vào | Trung bình |         |
| 7              | Quản trị hệ thống có thể xem danh sách<br>mẫu báo cáo chấm điểm cho cấp xã,<br>phường, thị trấn            | Dữ liệu đầu ra  | Trung binh |         |
| 8              | Quản trị hệ thống có thể thêm mẫu báo<br>cáo chấm điểm cho cấp xã, phường, thị<br>trấn                     | Dữ liệu đầu vào | Trung bình |         |
| 9              | Quản trị hệ thống có thể sửa mẫu báo cáo<br>châm điểm cho cấp xã, phường, thị trấn                         | Dữ liệu đầu vào | Trung bình |         |
| 10             | Quản trị hệ thống có thể xoá mẫu báo cáo<br>chấm điểm cho cấp xã, phường, thị trấn                         | Dữ liệu đầu vào | Trung bình |         |
| 11             | Quản trị hệ thống có thể tìm kiếm mẫu<br>báo cáo chấm điểm cho cấp xã, phường,<br>thị trấn                 | Dữ liệu đầu vào | Trung bình |         |
| 12             | Quản trị hệ thống có thể xem danh sách<br>thuộc tính mẫu báo cáo chấm điểm cho<br>câp xã, phường, thị trấn | Dữ liệu đầu ra  | Trung binh |         |
| 13             | Quản trị hệ thống có thể thêm thuộc tính<br>mẫu báo cáo chấm điểm cho cấp xã,<br>phường, thị trấn          | Dữ liệu đầu vào | Trung binh |         |
| 14             | Quản trị hệ thống có thể sửa thuộc tính<br>mẫu báo cáo chấm điểm cho cấp xã,<br>phường, thị trấn           | Dữ liệu đầu vào | Trung bình |         |
| 15             | Quản trị hệ thống có thể xoá thuộc tính<br>mẫu báo cáo chấm điểm cho cấp xã,<br>phường, thị trấn           | Dữ liệu đầu vào | Trung bình |         |

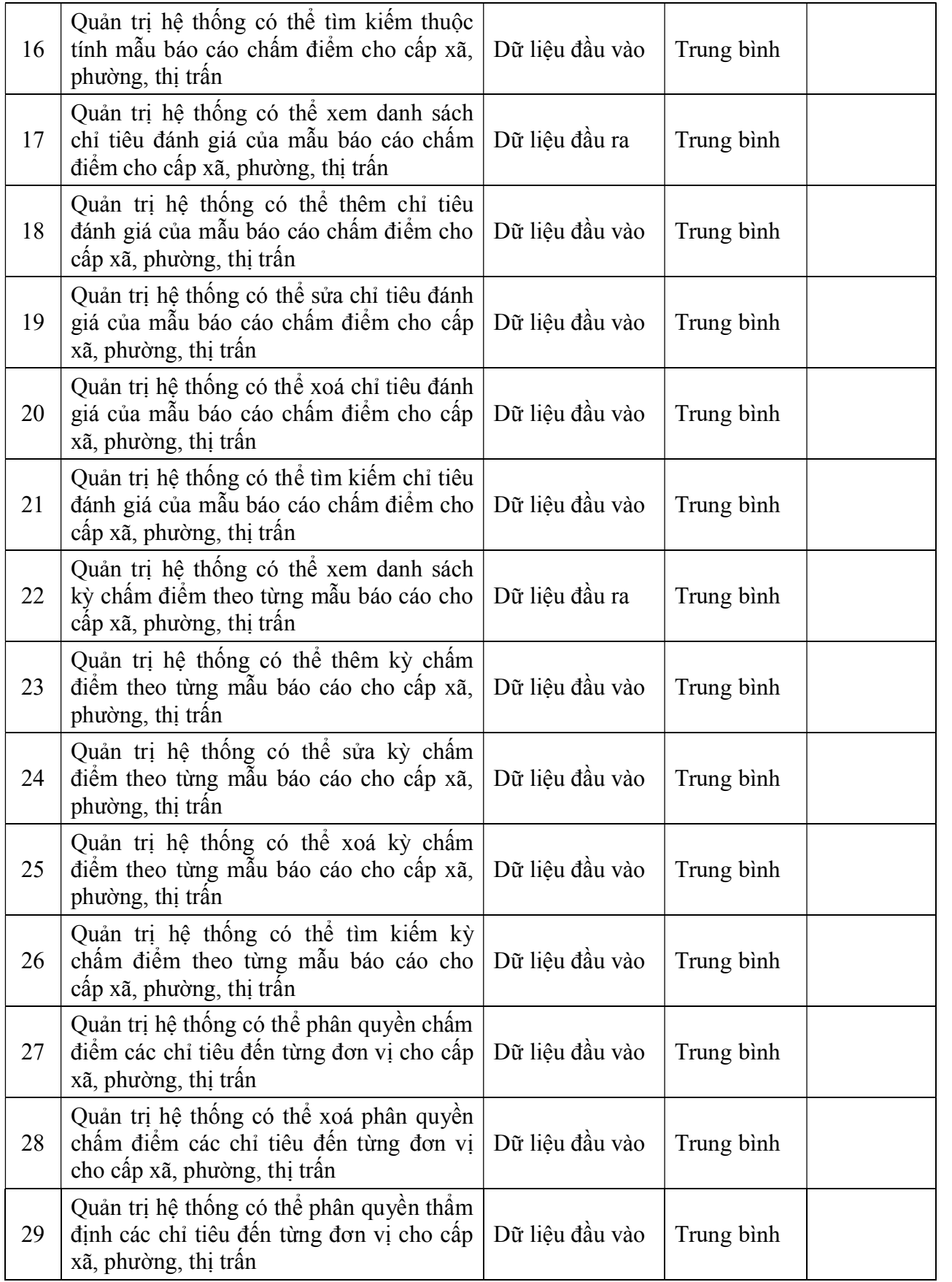

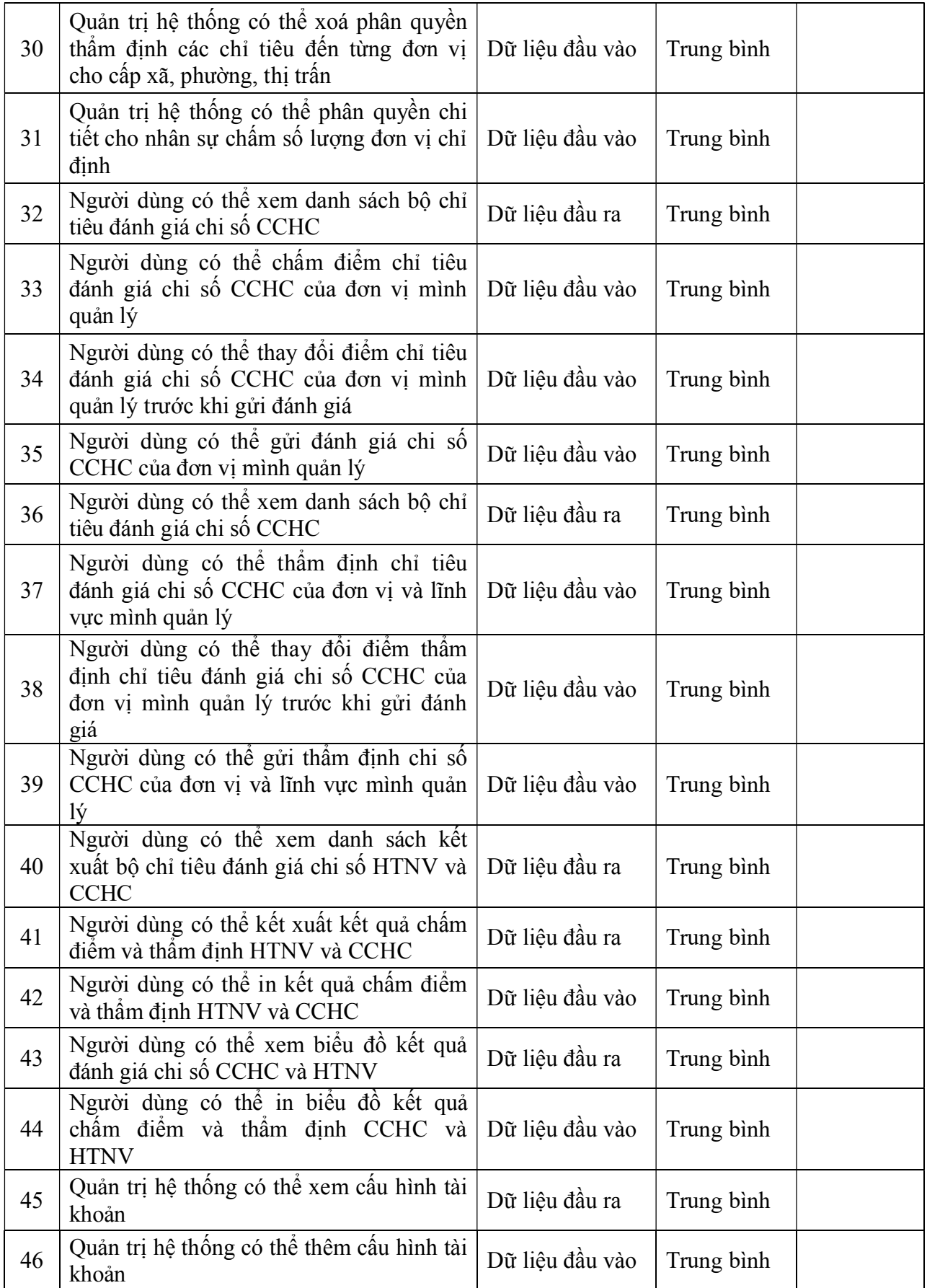

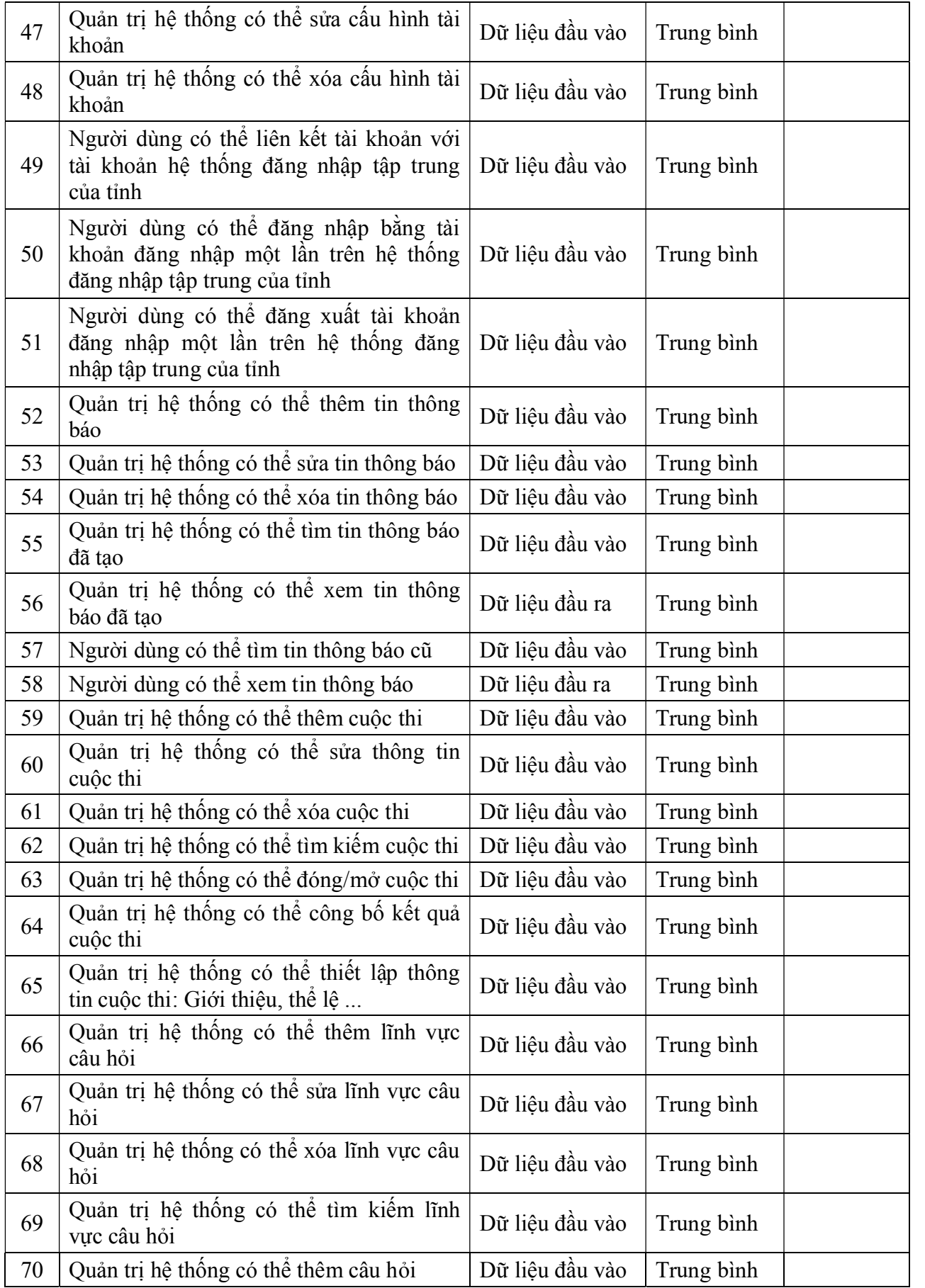

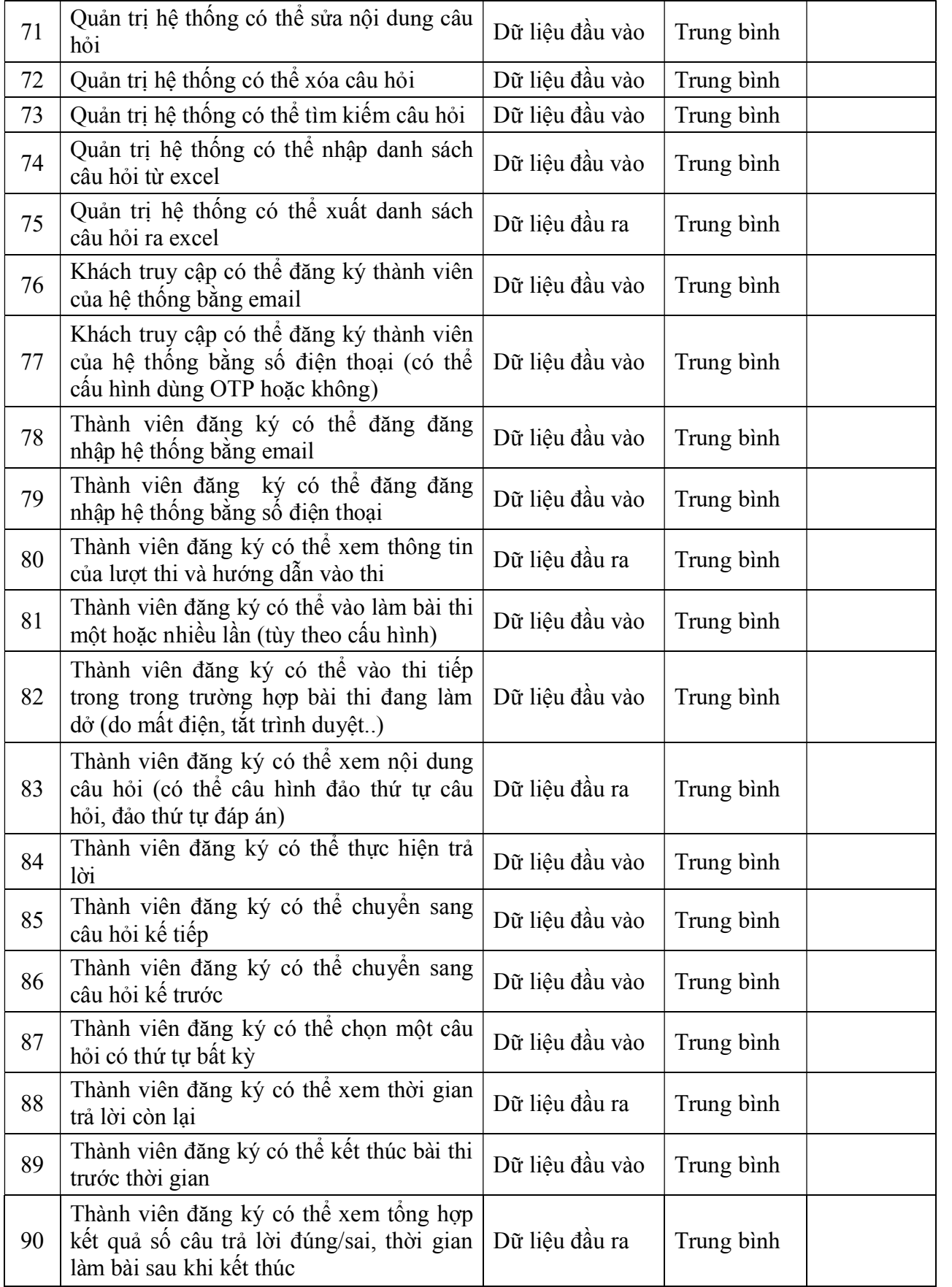

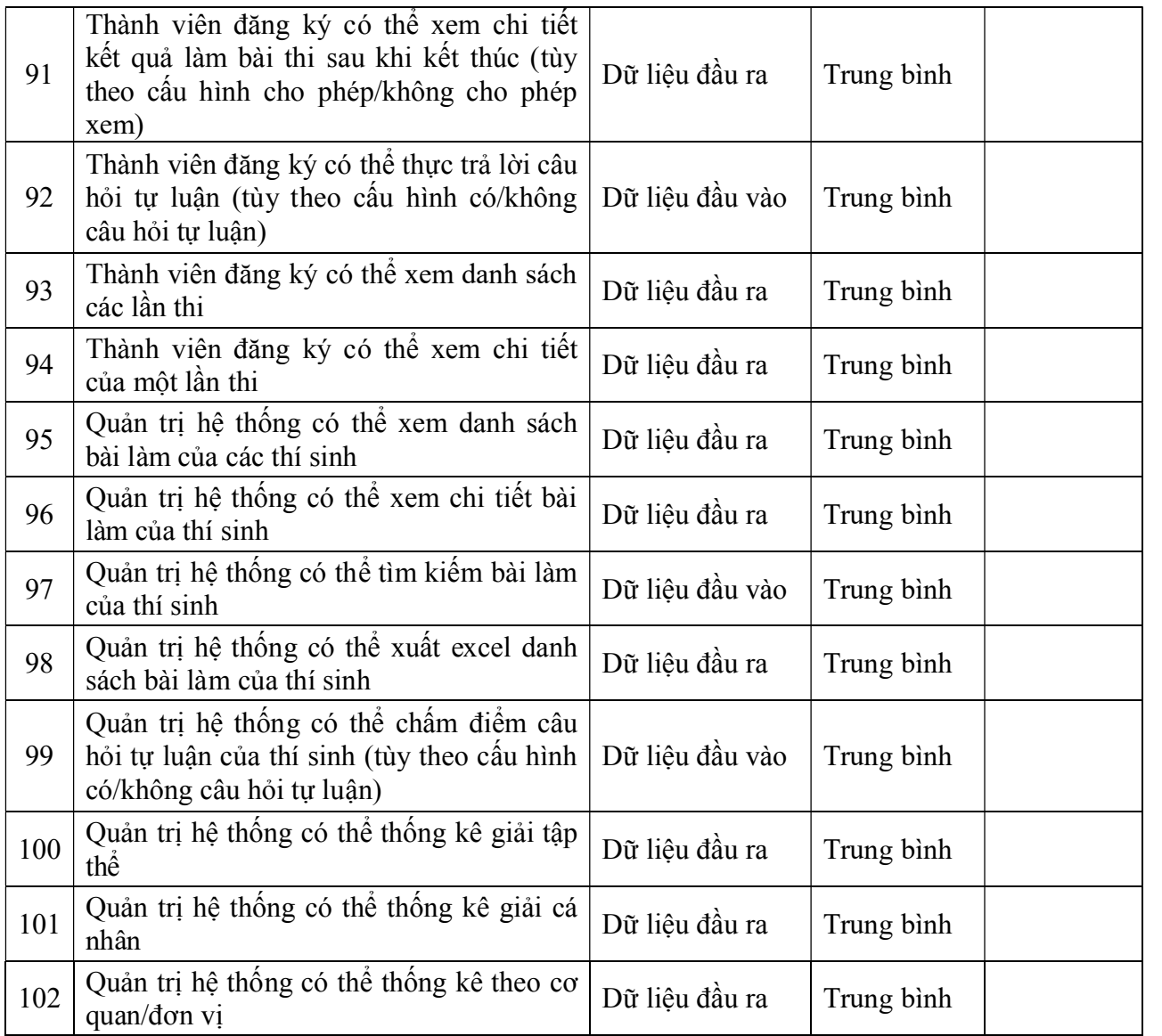

8 BẢNG 2:

### BẢNG CHUYỂN ĐỒI YÊU CẦU CHỨC NĂNG SANG TRƯỜNG HỢP SỬ DỤNG (USE-CASE)

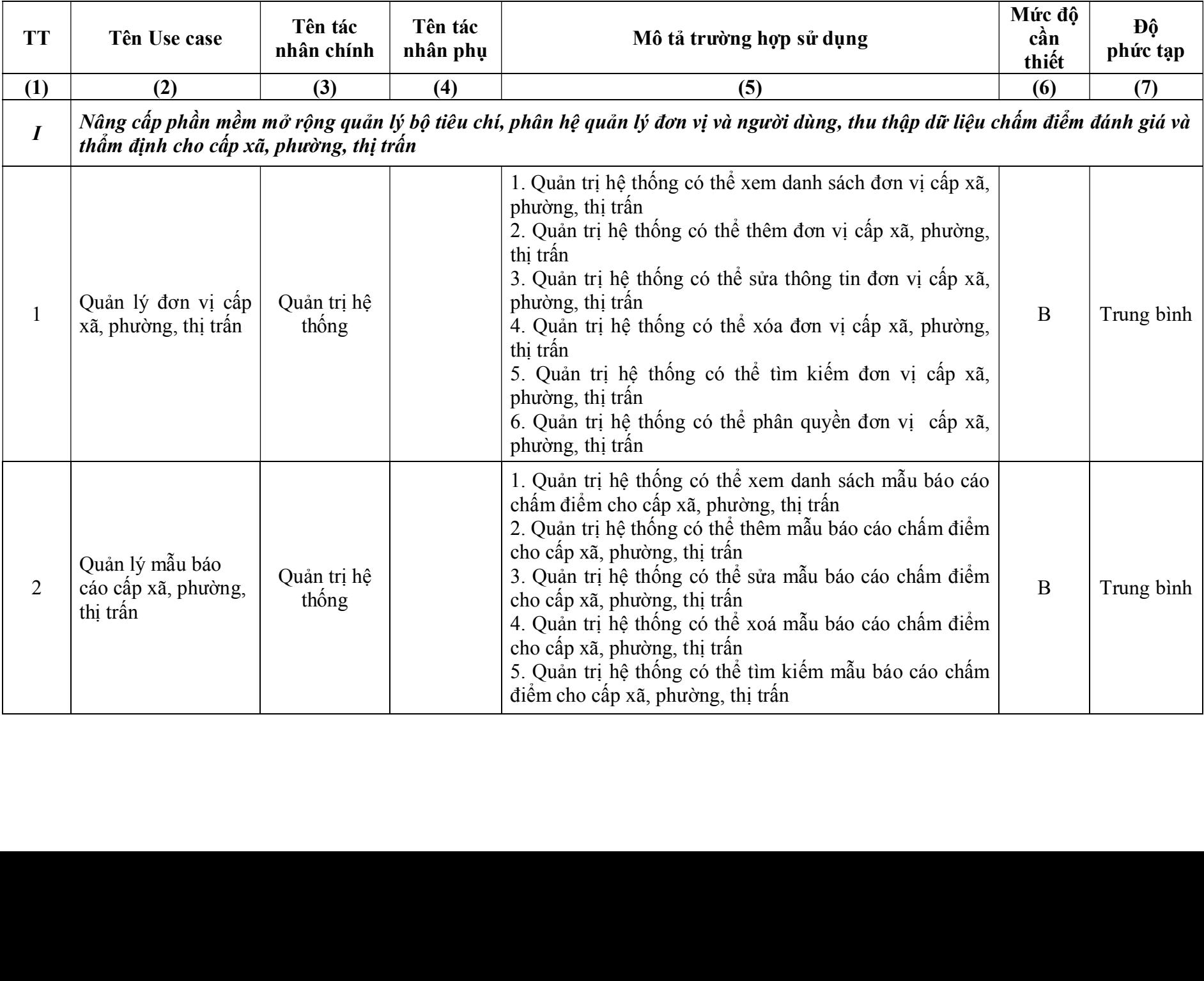

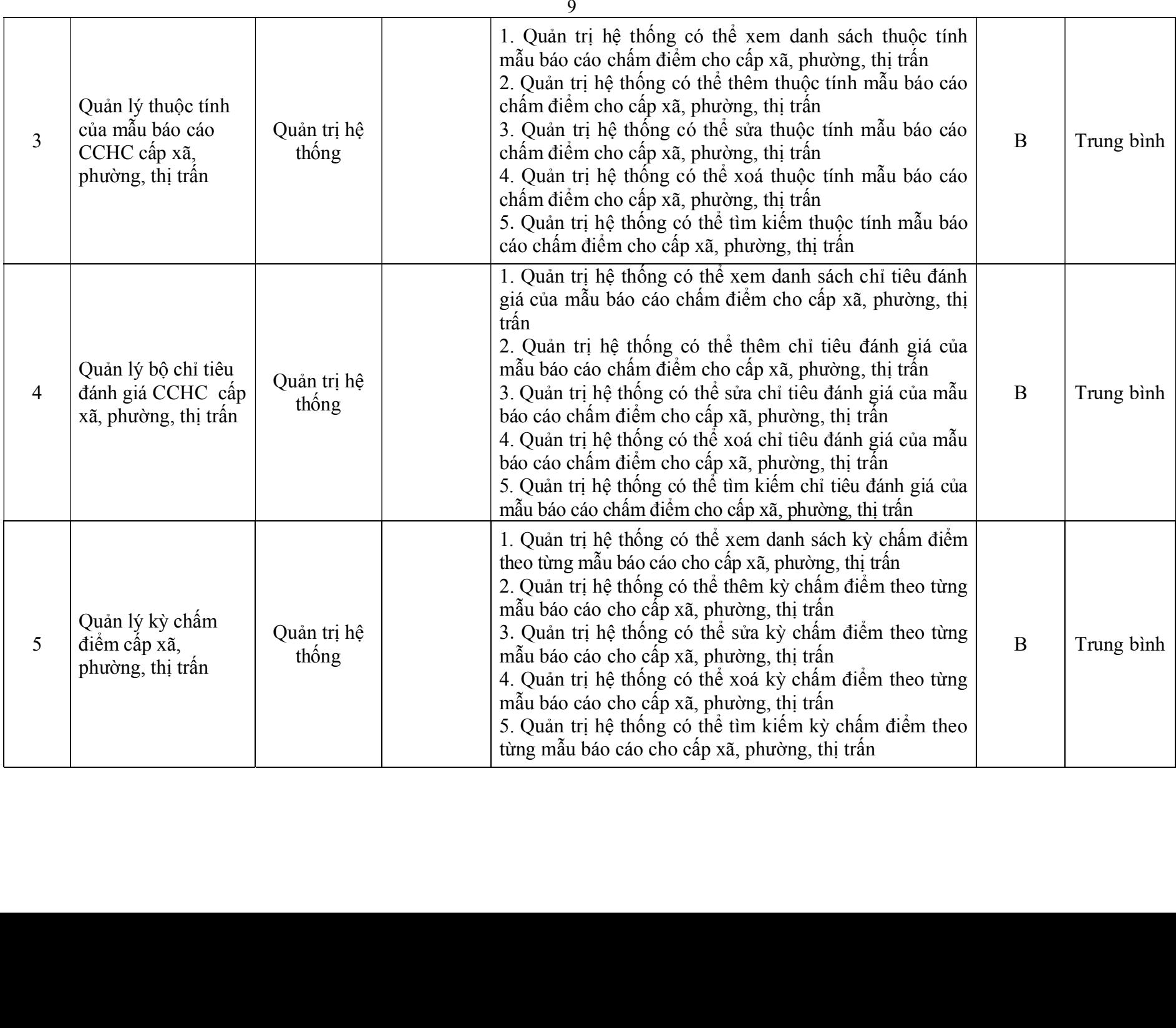

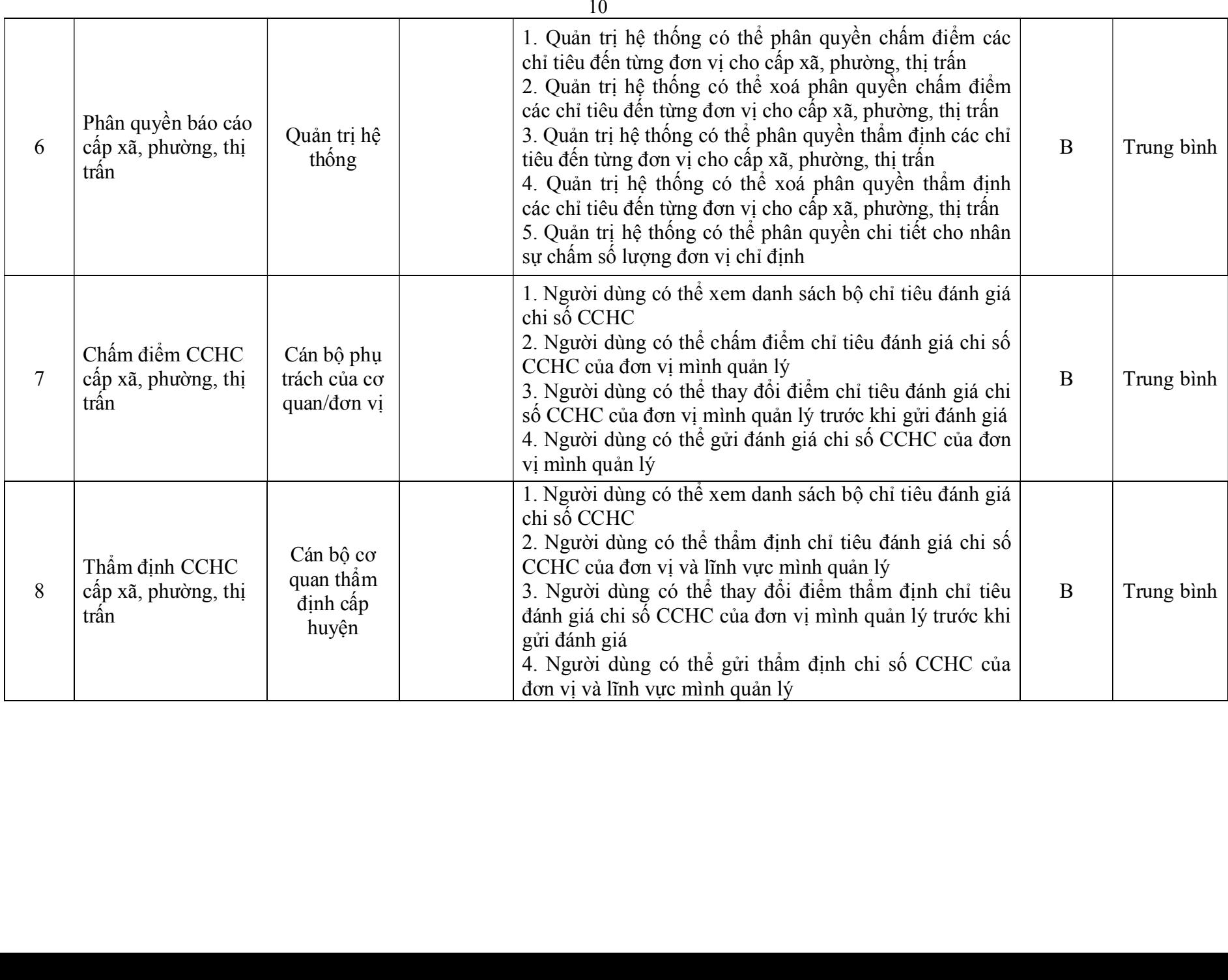

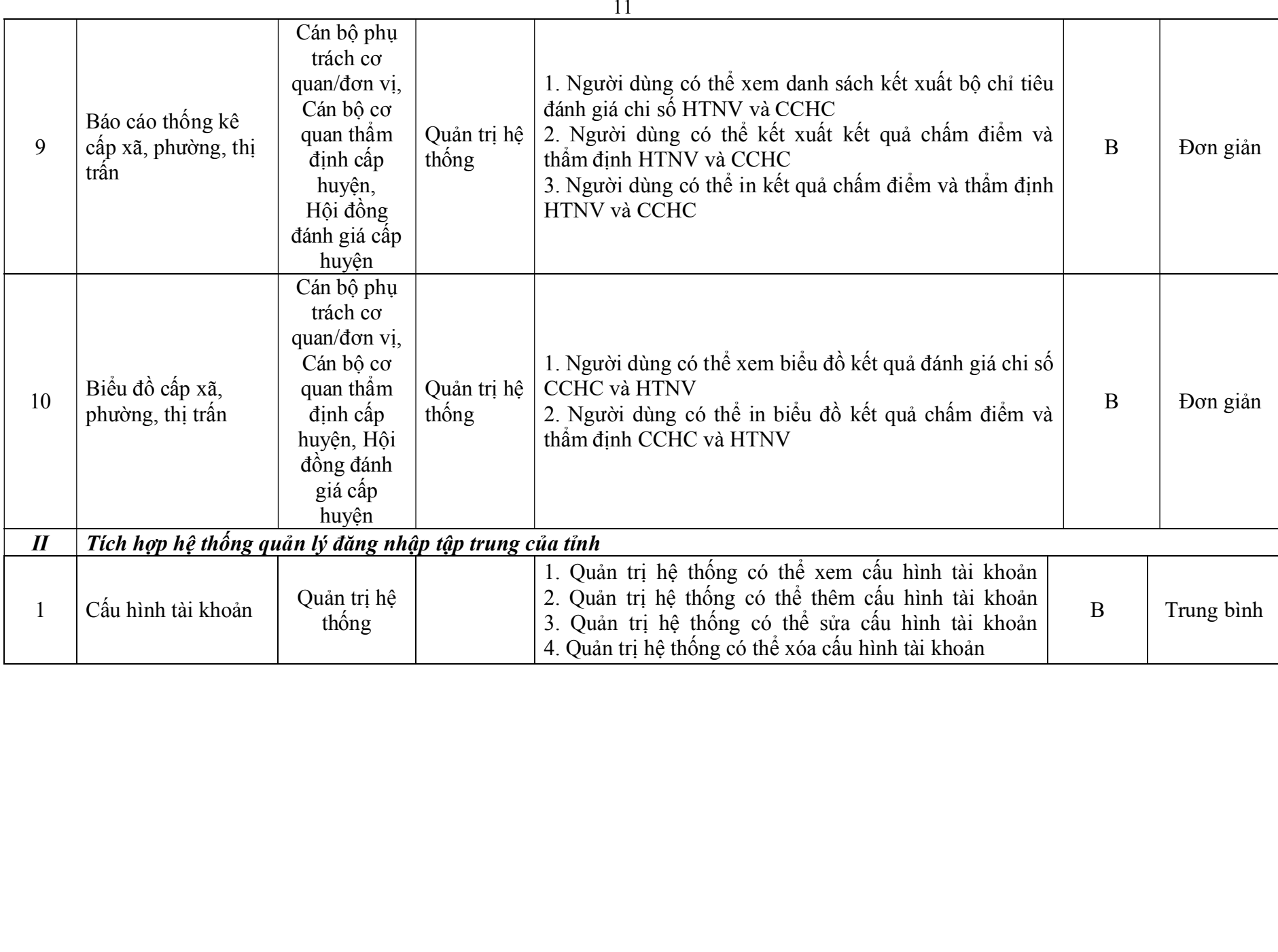

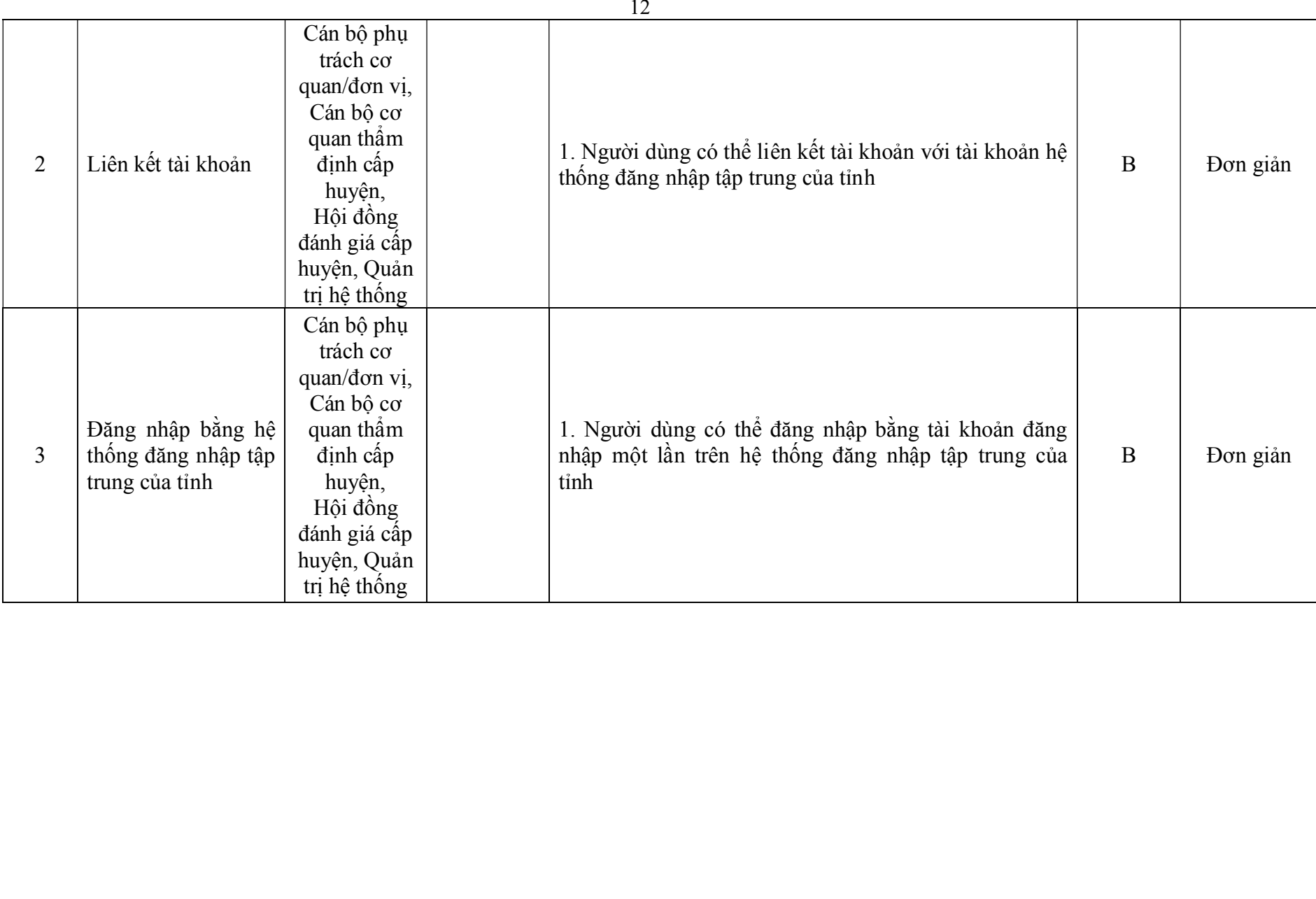

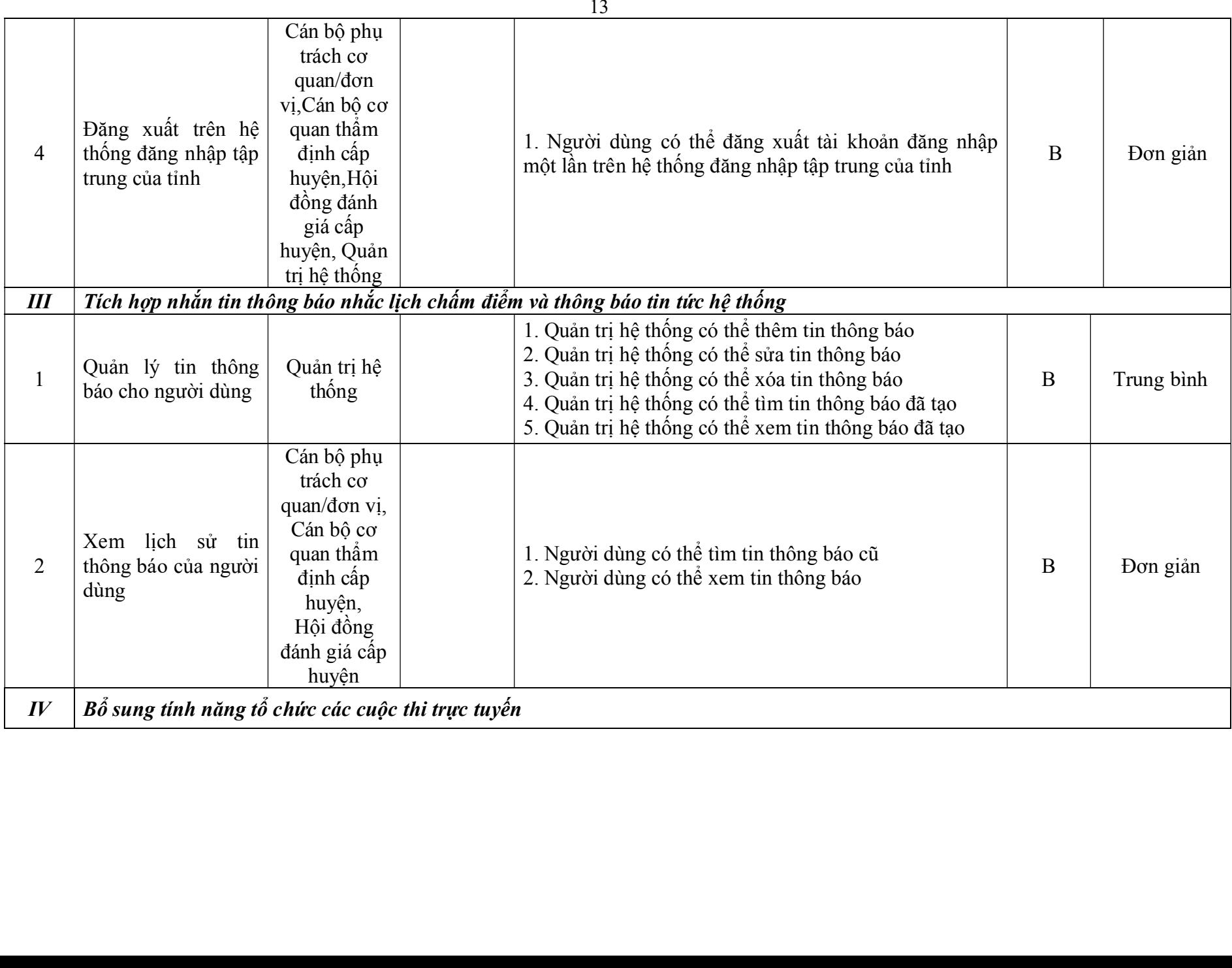

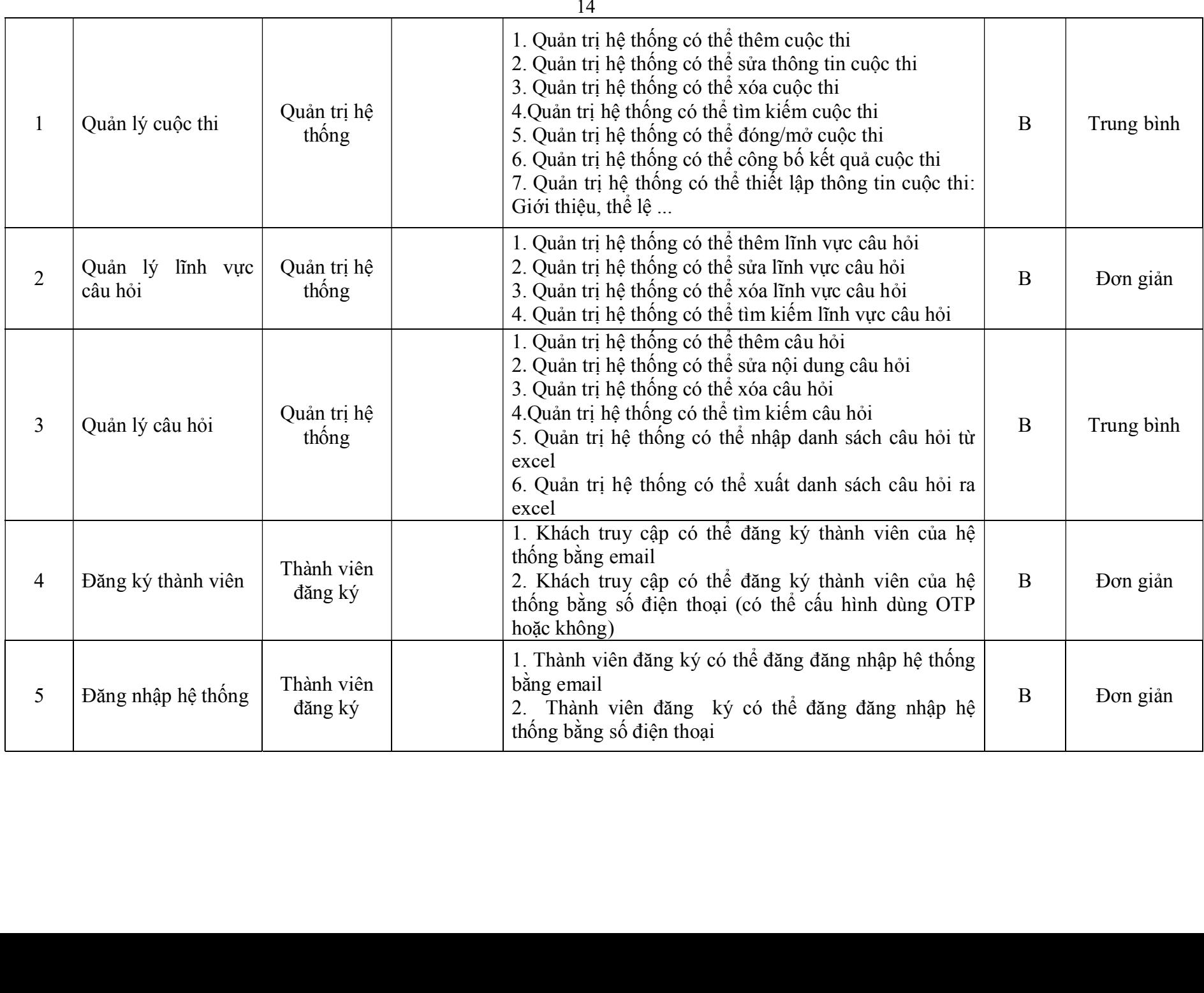

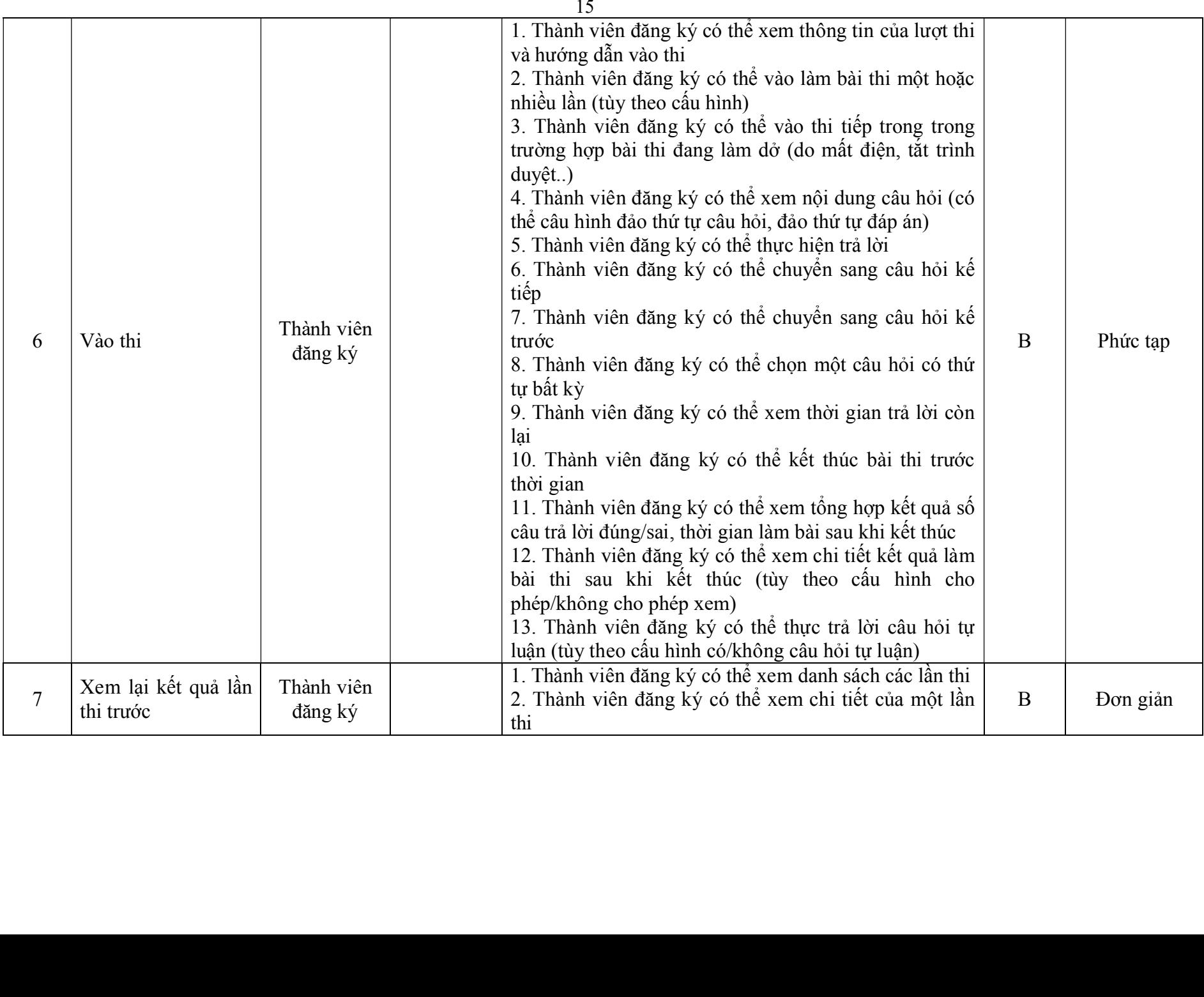

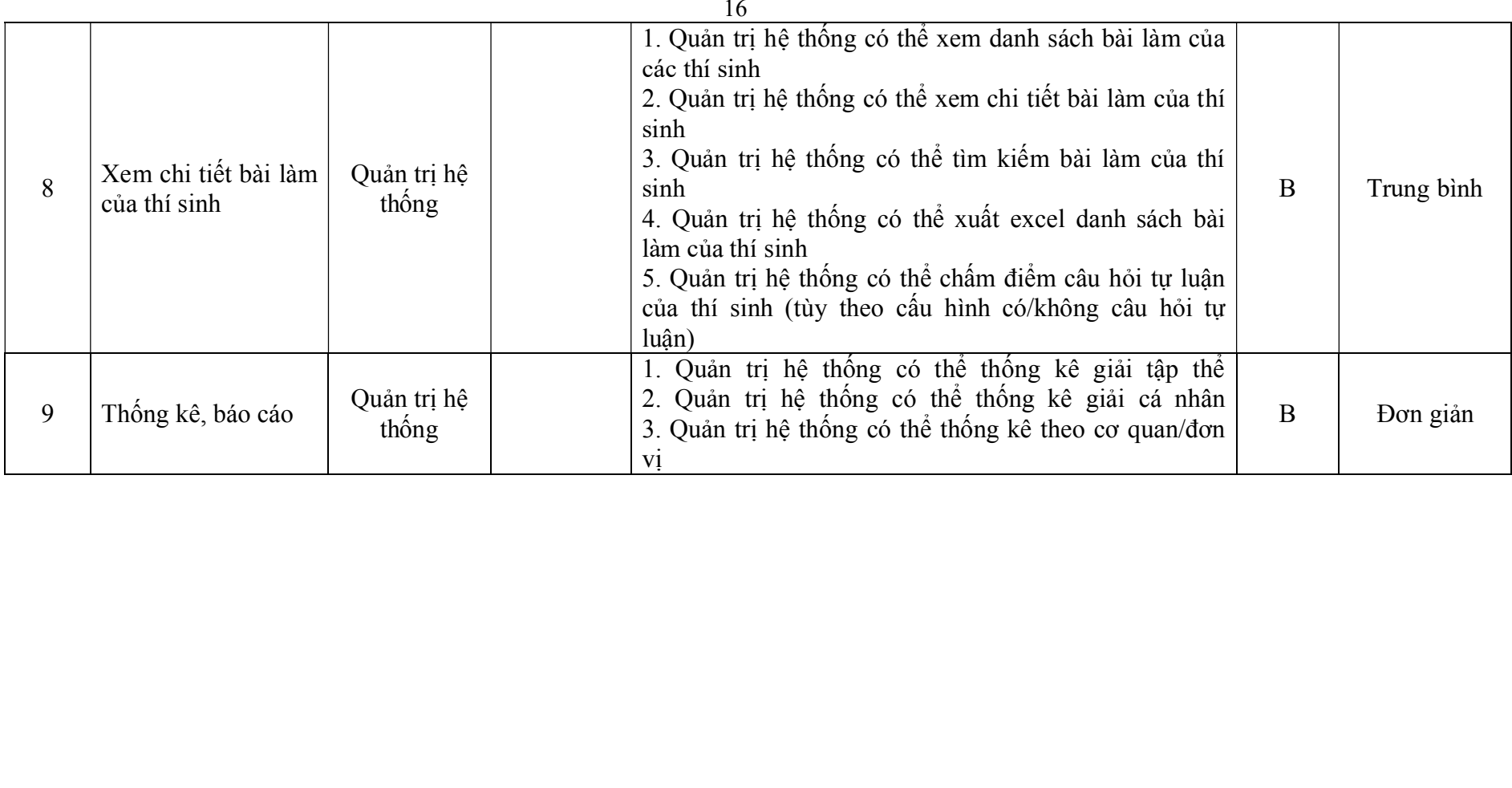

## BẢNG 3:

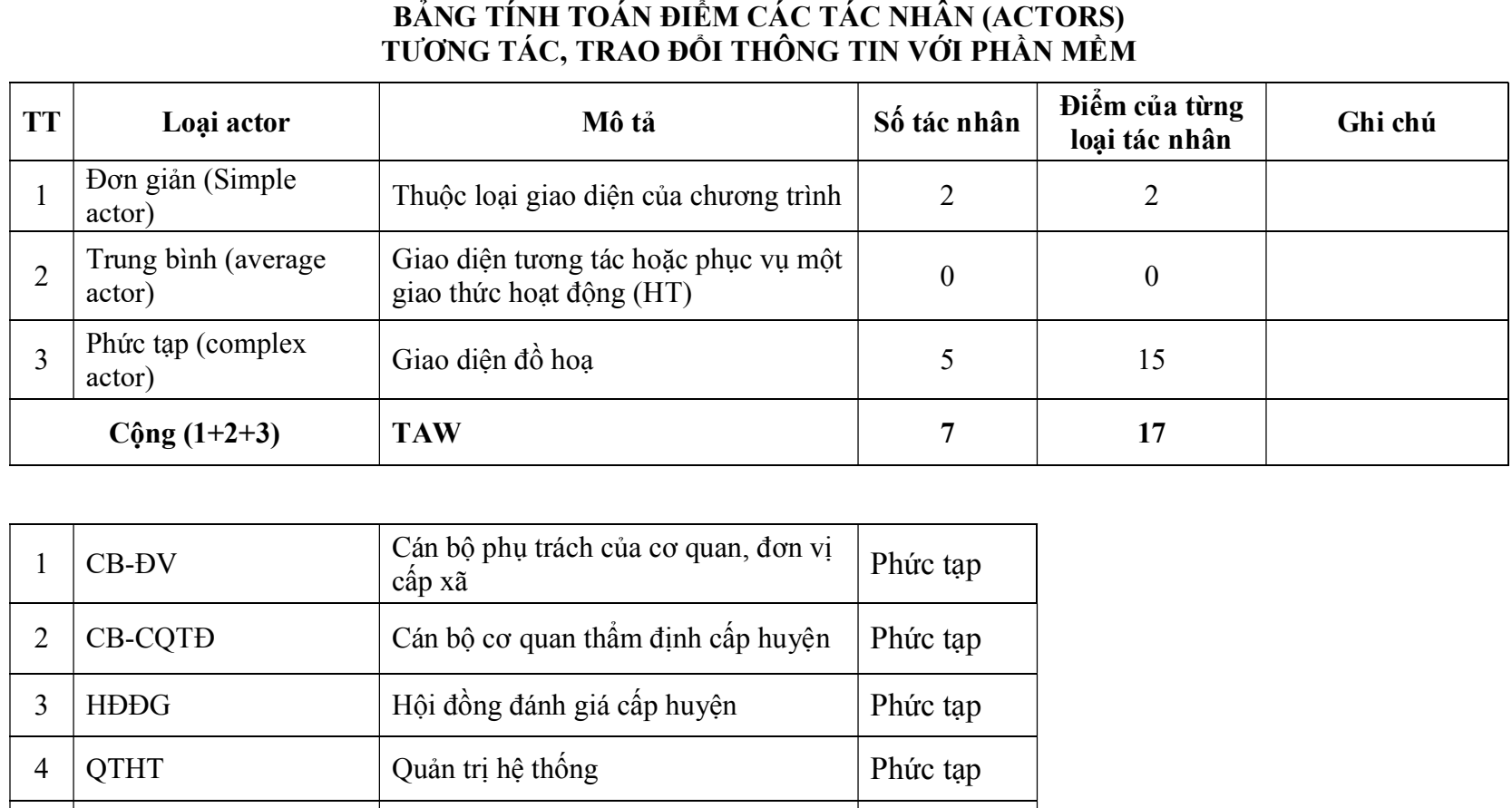

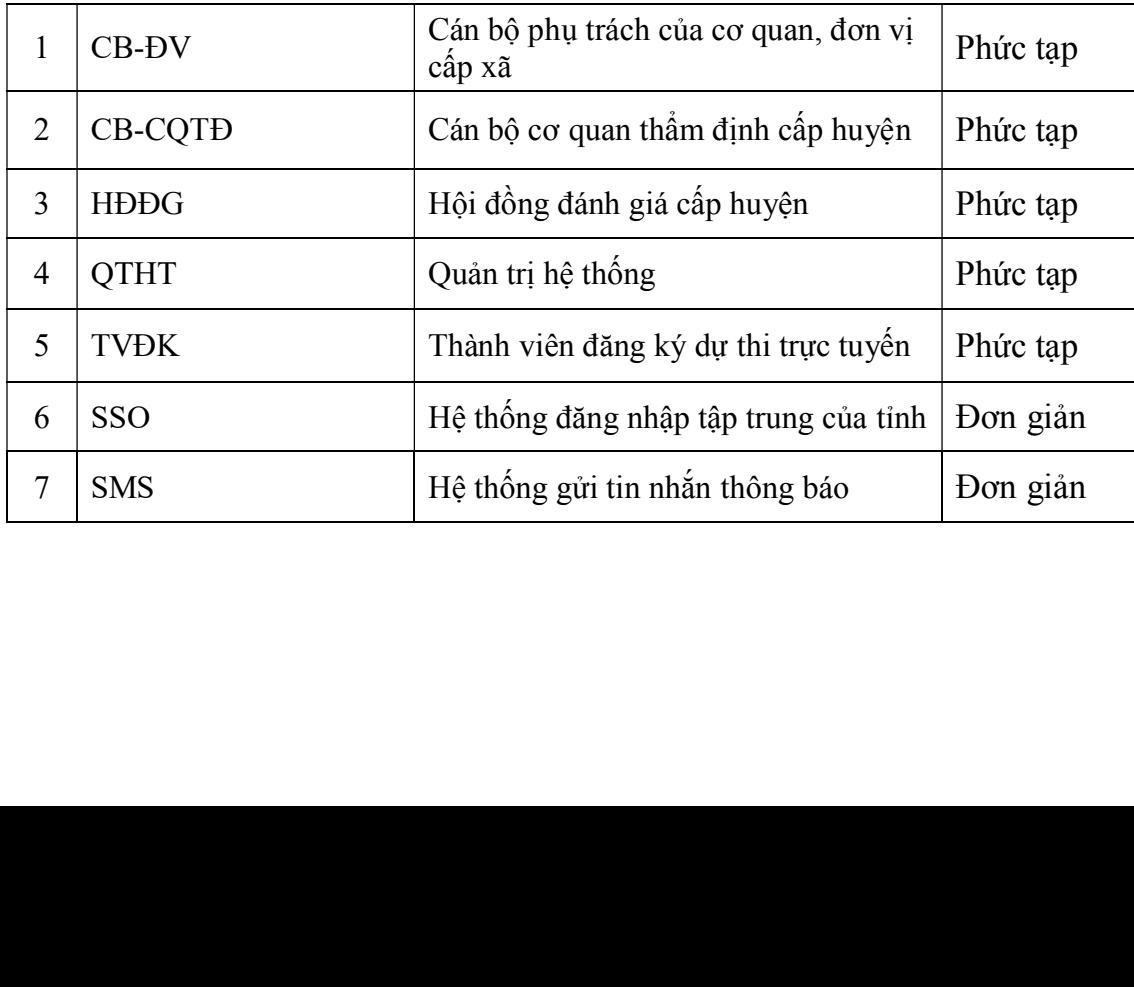

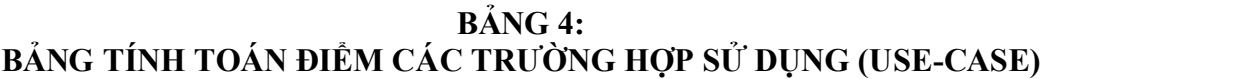

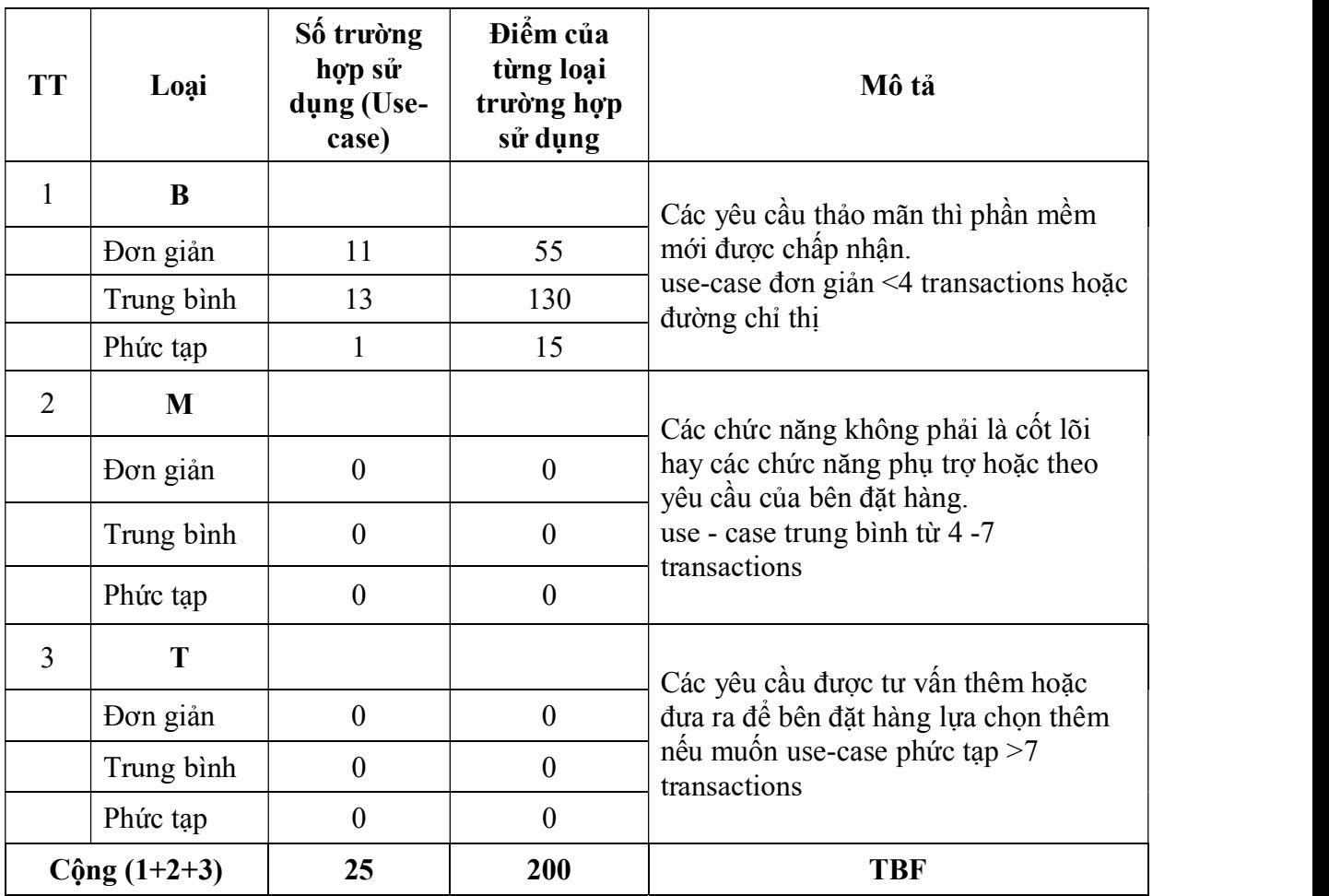

BÁNG 5: BẢNG TÍNH TOÁN HỆ SỐ PHỨC TẠP KỸ THUẬT - CÔNG NGHỆ

| <b>TT</b>      | Các hệ số                                                                                                    | Giá trị<br>xếp hạng | Kết<br>quả     | Ghi<br>chú |
|----------------|----------------------------------------------------------------------------------------------------|---------------------|----------------|------------|
| $\mathbf I$    | Hệ số KT-CN (TFW)                                                                                              |                     | 32,5           |            |
| $\mathbf{1}$   | Hệ thống phân tán (Distributed System)                                                                         | $\mathbf{1}$        | $\overline{2}$ |            |
| $\overline{2}$ | Tính chất đáp ứng tức thời hoặc yêu cầu đảm bảo<br>thông lượng (Response throughput performance<br>objectives) | $\mathfrak{Z}$      | 3              |            |
| $\overline{3}$ | Hiệu quả sử dụng trực tuyến (End user efficiency<br>online)                                                    | $\overline{3}$      | 3              |            |
| $\overline{4}$ | Độ phức tạp của sử lý bên trong (Complex internal<br>processing)                                               | $\overline{3}$      | 3              |            |
| 5              | Mã nguồn phải tái sử dụng được (Code must be<br>reuseable)                                                     | $\overline{2}$      | $\overline{2}$ |            |
| 6              | Dễ cài đặt (Easy to install)                                                                                   | $\overline{2}$      | $\mathbf{1}$   |            |
| $\tau$         | $D\tilde{e}$ sử dụng (Easy to use)                                                                             | 3                   | 1,5            |            |
| 8              | Khả năng chuyển đổi (Portable)                                                                                 | $\overline{2}$      | $\overline{4}$ |            |
| 9              | Khả năng dễ thay đổi (Easy to change)                                                                          | $\mathfrak{Z}$      | $\mathfrak{Z}$ |            |
| 10             | Sử dụng đồng thời (Concurrent)                                                                                 | 3                   | 3              |            |
| 11             | Có khả năng bảo mật đặc biệt                                                                                   | $\overline{3}$      | $\overline{3}$ |            |
| 12             | Cung cấp truy nhập trực tiếp tới các phần mềm third<br>party                                                   | $\overline{2}$      | $\overline{2}$ |            |
| 13             | Yêu cầu phương tiện đào tạo đặc biệt cho người sử<br>dụng                                                      | $\overline{2}$      | $\overline{2}$ |            |
| $\mathbf{I}$   | Hệ số độ phức tạp về KT-CN (TCF)                                                                               |                     | 0,925          |            |

#### BÁNG 6: BẢNG TÍNH TOÁN HỆ SỐ TÁC ĐỘNG MÔI TRƯỜNG VÀ NHÓM LÀM VIỆC, HỆ SỐ PHỨC TẠP VỀ MÔI TRƯỜNG

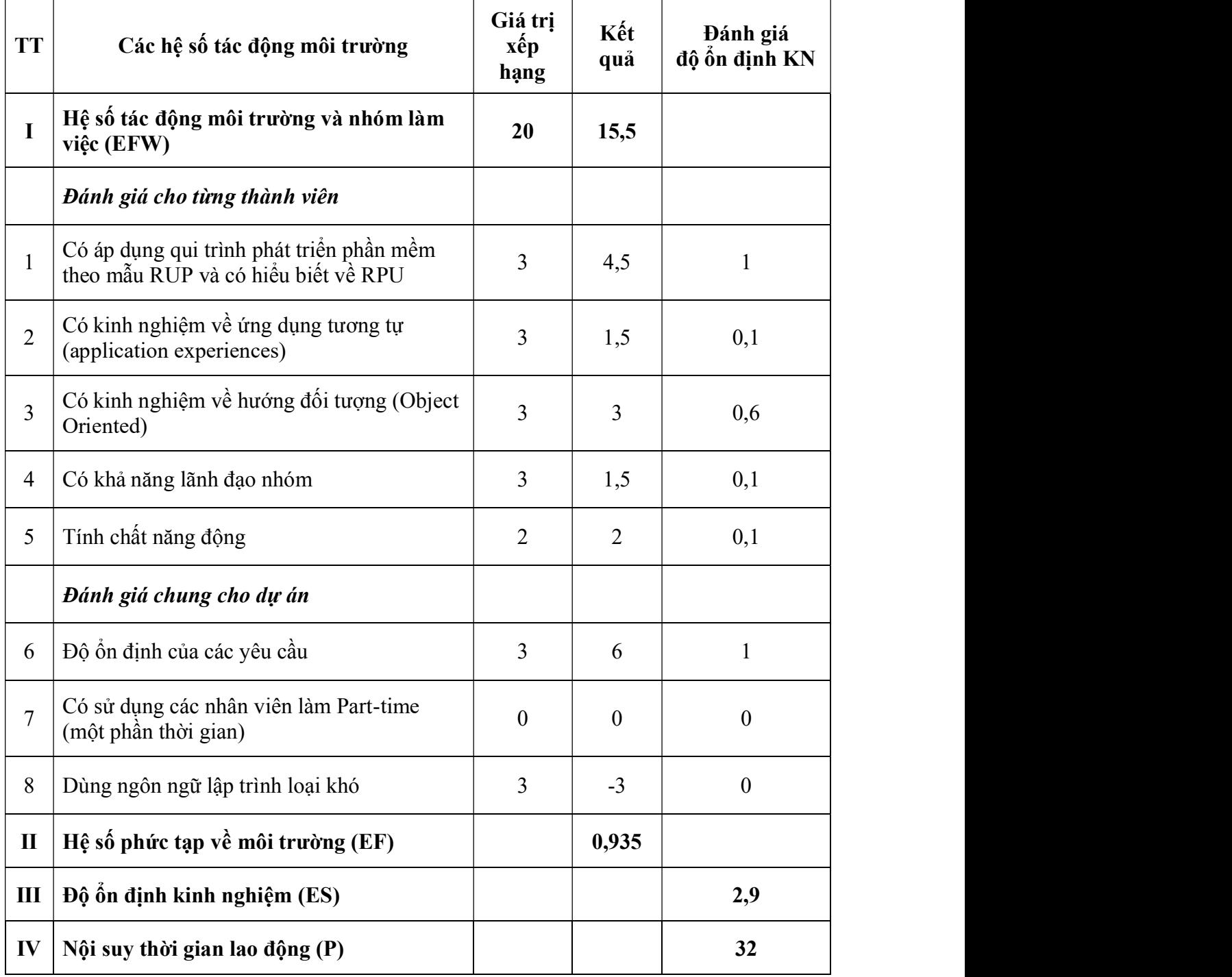

BÁNG 7: BÁNG TÔNG HỢP GIÁ TRỊ PHÂN MÊM

| <b>STT</b>     | Hạng mục                             | Diễn giải             | Giá trị     | Ghi chú   |
|----------------|--------------------------------------|-----------------------|-------------|-----------|
| $\mathbf I$    | Tính điểm trường hợp sử<br>dụng      |                       |             |           |
| $\mathbf{1}$   | Diễm actor (TAW)                     |                       | 17          |           |
| 2              | Diệm Use - case (TBF)                |                       | 200         |           |
| 3              | Tính điểm UUCP                       | UCCP=TAW+TBF          | 217         |           |
| $\overline{4}$ | Hệ số phức tạp về KT-<br>CN(TCF)     | $TCF=0.6+(0.01*TFW)$  | 0,925       |           |
| 5              | Hệ số phức tạp về môi trường<br>(EF) | $EF=1,4+(-0,03*EFW)$  | 0,935       |           |
| 6              | Tính điểm AUCP                       | AUCP=UUCP*TCF*EF      | 187,68      |           |
| $\mathbf I$    | Nội suy thời gian lao động (P)       | P=nguòi/giò/AUCP      | 32          |           |
| III            | Giá trị nỗ lực thực tế $(E)$         | $E=10/6*AUCP$         | 312,80      |           |
| IV             | Mức lao động bình quân (H)           | $H=ngu\`{o}i/gi\`{o}$ | 36.732      | Kỹ sư bậc |
| $\mathbf{V}$   | Định giá phần mềm nội bộ<br>(G)      | $G=1,4*E*P*H$         | 514.742.014 |           |

BẢNG 8:BẢNG CĂN CỨ TÍNH LƯƠNG

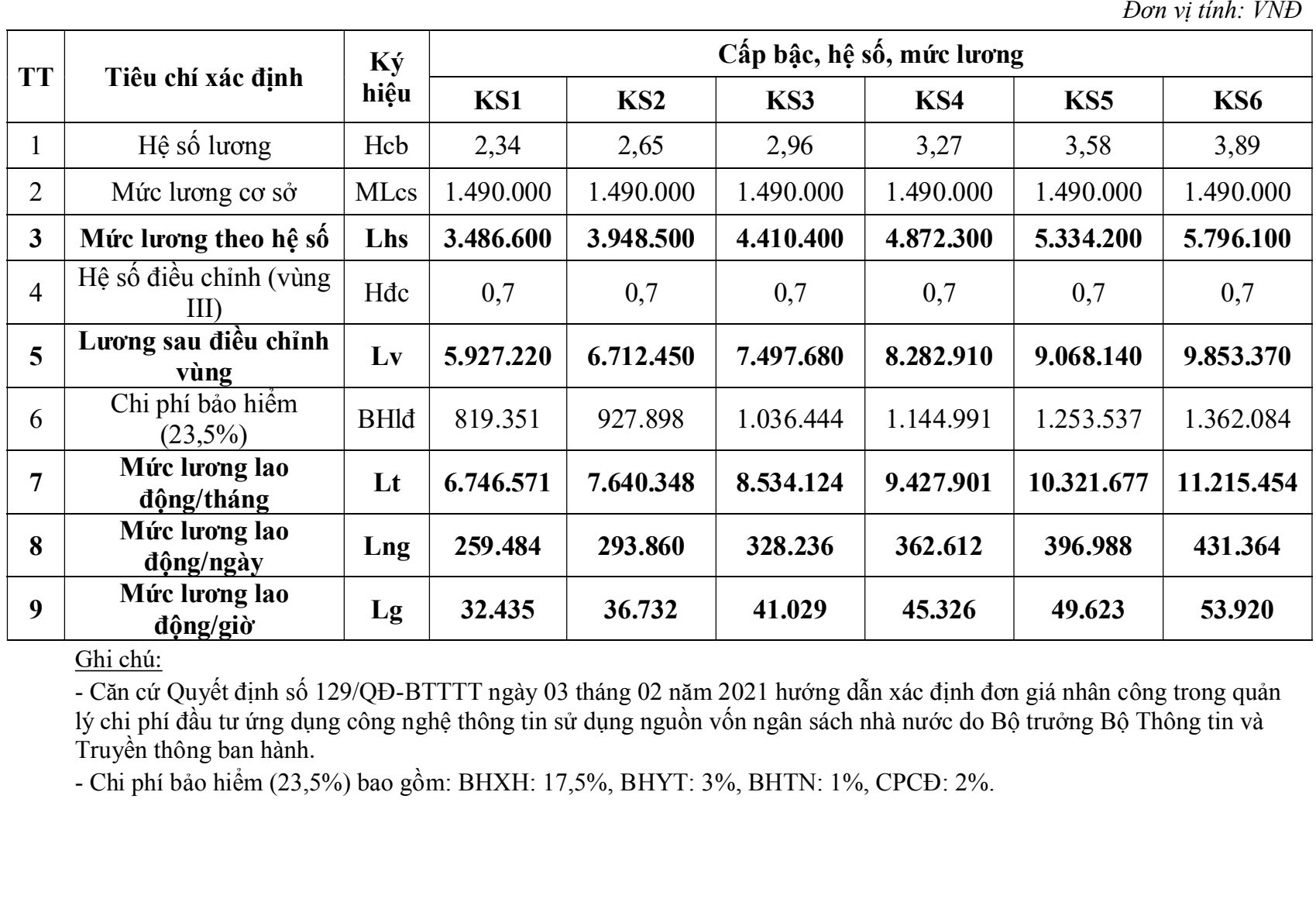

dộng/giờ<br>
Chi chú:<br>
Côn cứ Quyết định số 129/QĐ-BTTTT ngày 03 tháng 02 năm 2021 hướng dẫn xác định đơn giá nhân công trong quân<br>
yết thị bhí đầu tư tứng dụng công nghệ thông tin sử dụng nguồn vốn ngân sách nhà nước do Bộ

### PHỤ LỤC 2:

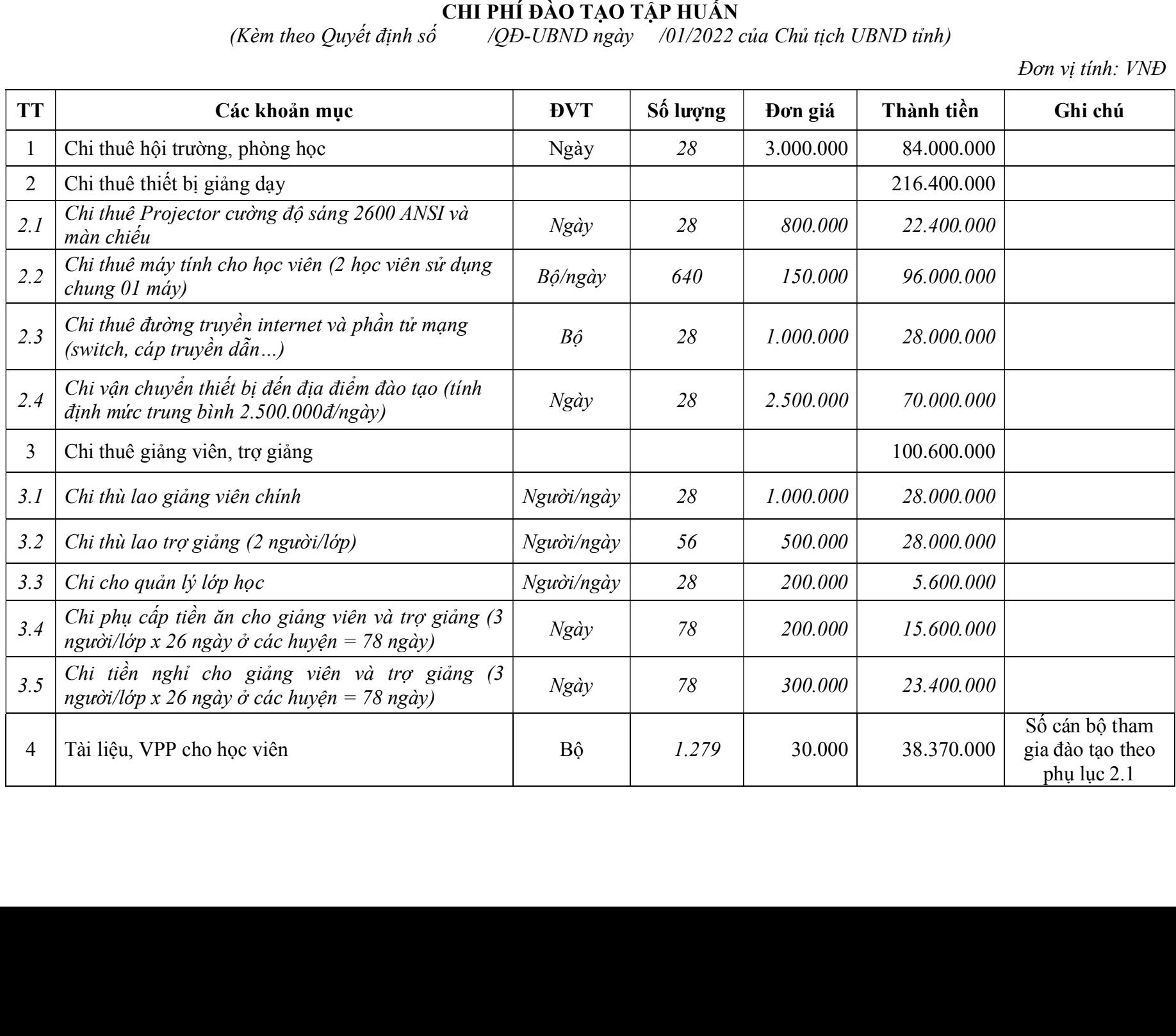

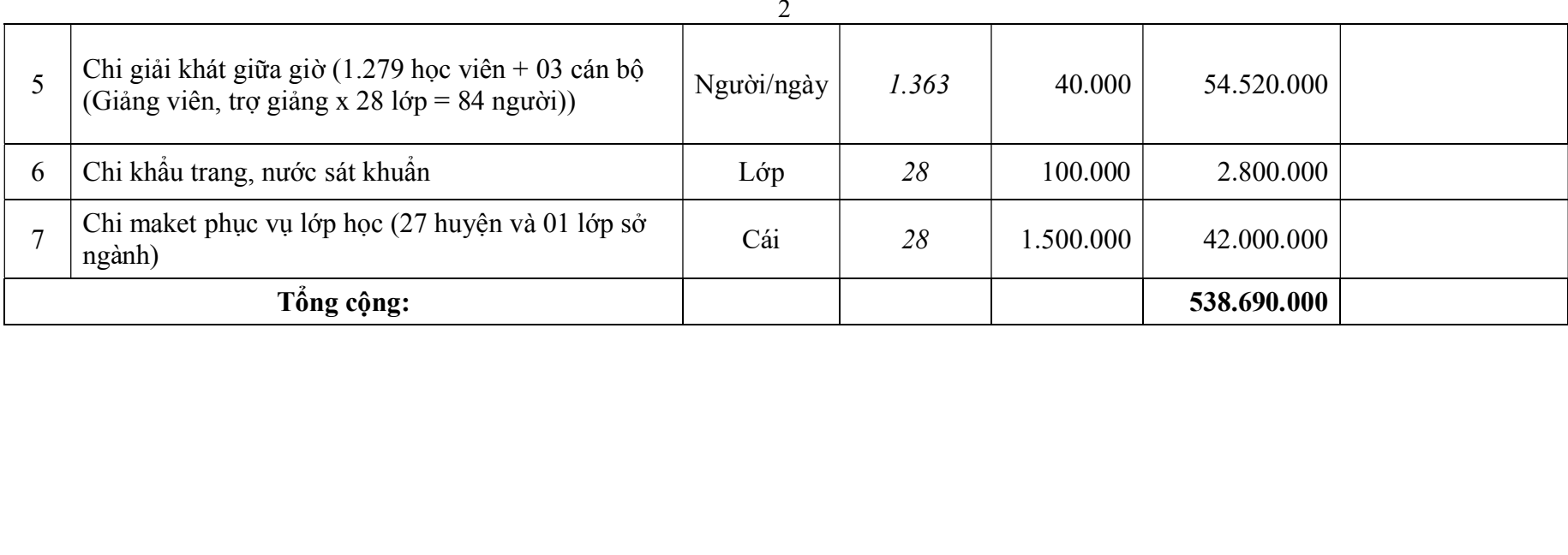

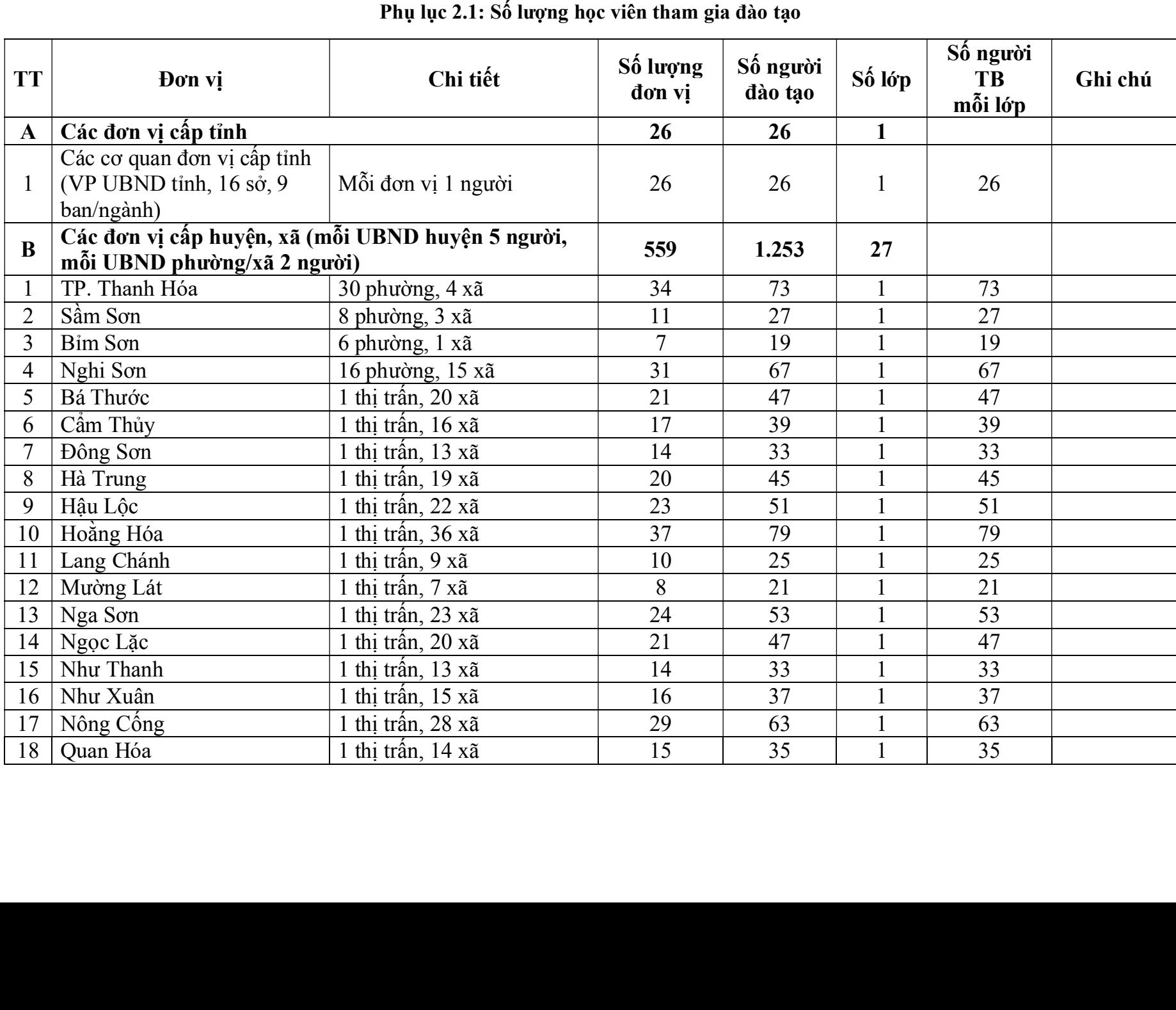

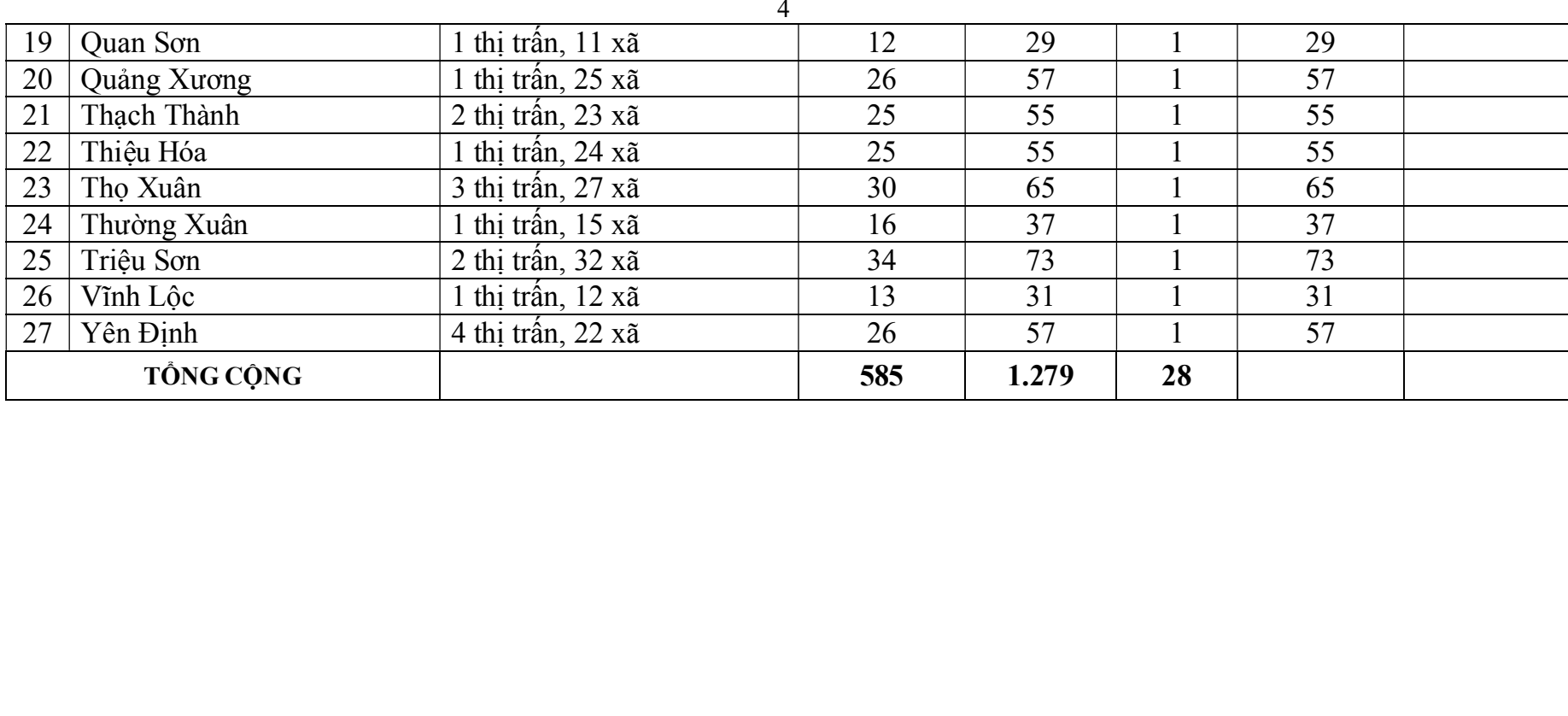